## DATA LIFECYCLE STAGES

Let's take a deeper look at the five stages of the data lifecycle involved in the preparation, processing, and presentation of data for decision-making\*:

## Click on a product to explore.

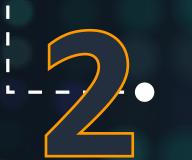

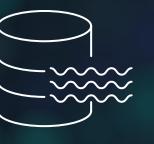

Data Staging Amazon S3

AWS Lake Formation Amazon Aurora Amazon RDS Amazon DynamoDB

Amazon ElastiCache Amazon Neptune Amazon QLDB Amazon Timestream

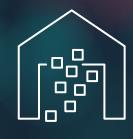

Data Archiving Amazon S3 Standard-IA S3 One Zone-IA Amazon S3 Glacier Amazon S3 Glacier Deep Archive Amazon S3 Intelligent Tiering (Object Lifecycle Management)

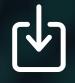

**Download** *Data Lifecycle and Analytics in the AWS Cloud* Reference Guide

Data Sources Transactions Weblogs

ERP

Clickstream Databases **Connected devices** 

## Data Ingestion

Amazon Kinesis AWS Direct Connect AWS Snowball AWS Snowball Edge AWS DataSync Amazon S3 Transfer Acceleration AWS Database Migration Service

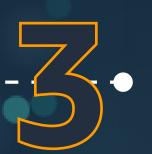

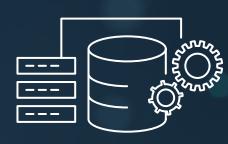

Data Cleansing AWS Glue

AWS Lambda AWS EMR

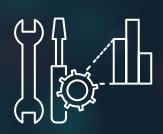

## Data Analytics & Visualization

Amazon Athena Amazon Redshift Amazon Redshift Spectrum Amazon Elasticsearch Service Amazon QuickSight AWS Lambda

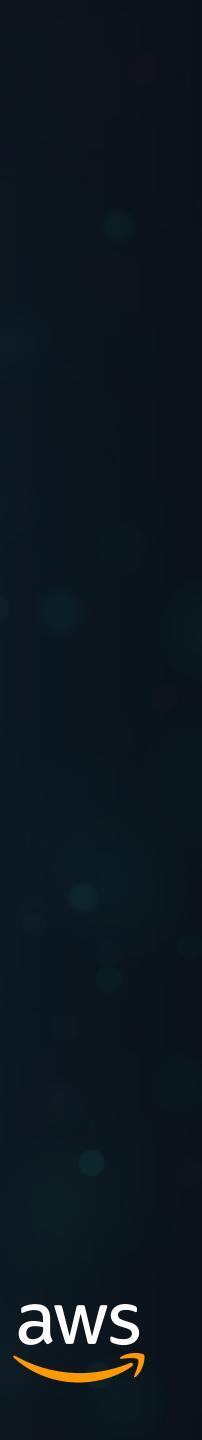